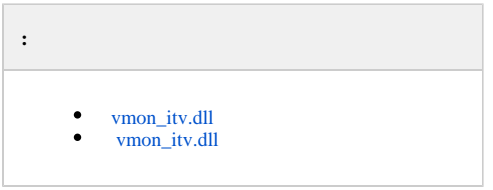

## <span id="page-0-0"></span> **vmon\_itv.dll**

.

« », «vmon\_itv.dll». .

«vmon\_itv.dll» «MS Visual C++ 2005 Redistributable».

«vmon\_itv.dll» ( videoMonEvents.ini), . :

- vmon\_itv\_x86.reg 32- .
- $\bullet$  vmon\_itv\_x64.reg 64-.

 «regedit» «vmon\_itv.dll» «HKEY\_LOCAL\_MACHINE\SOFTWARE\ITV\AtmIntegration» 32- («HKEY\_LOCAL\_MACHINE\SOFTWARE\Wow6432Node\IT V\AtmIntegration» 64-).

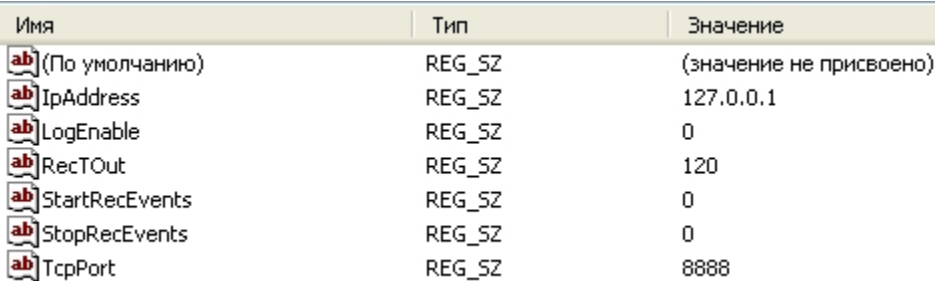

- *IpAddress, TcpPort* . , .
- *LogEnable*  «vmon\_evt.log». .

:

- 
- *StartRecEvents* ( ). 0. *StopRecEvents* – ( ). 0.
- *RecTOut* . , , . . 120.

videoMonEvents.ini.

, StartRecEvents = 50, StopRecEvents = 54,  $\qquad \alpha \rightarrow$ ,  $\qquad \alpha \rightarrow$ .

StartRecEvents StopRecEvents 0, .

## <span id="page-0-1"></span> **vmon\_itv.dll**

```
 :
```

```
1. 
bin vmon_itv.dll.
```
- 2. conf videoMonEvents.ini dll, : dll=vmon\_itv.dll.
- 3. app.xml videoMon="vmon\_proxy.dll".
- 4. "".